## **RIKCAD9**

## **CAD8/RIKCAD9)** RI **KCA** D8/RIKCA  $D9$ カスタム』になっている場合、レンダ リング実行ボタン を直接クリックしないとレンダリングの設定が適用されません。

 $1.$ 

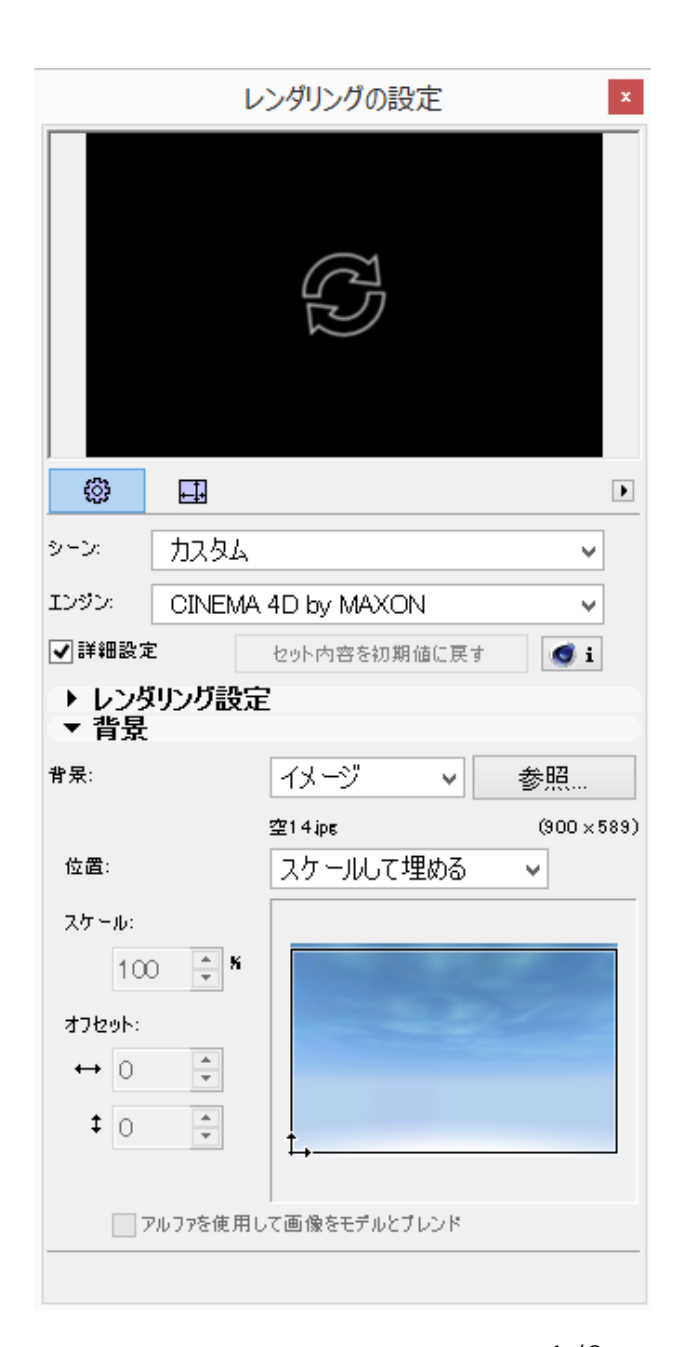

 $1/2$ **(c) 2024 RIK <k\_sumatani@rikcorp.jp> | 2024-06-04 16:08:00** [URL: http://faq.rik-service.net/index.php?action=artikel&cat=50&id=689&artlang=ja](http://faq.rik-service.net/index.php?action=artikel&cat=50&id=689&artlang=ja)

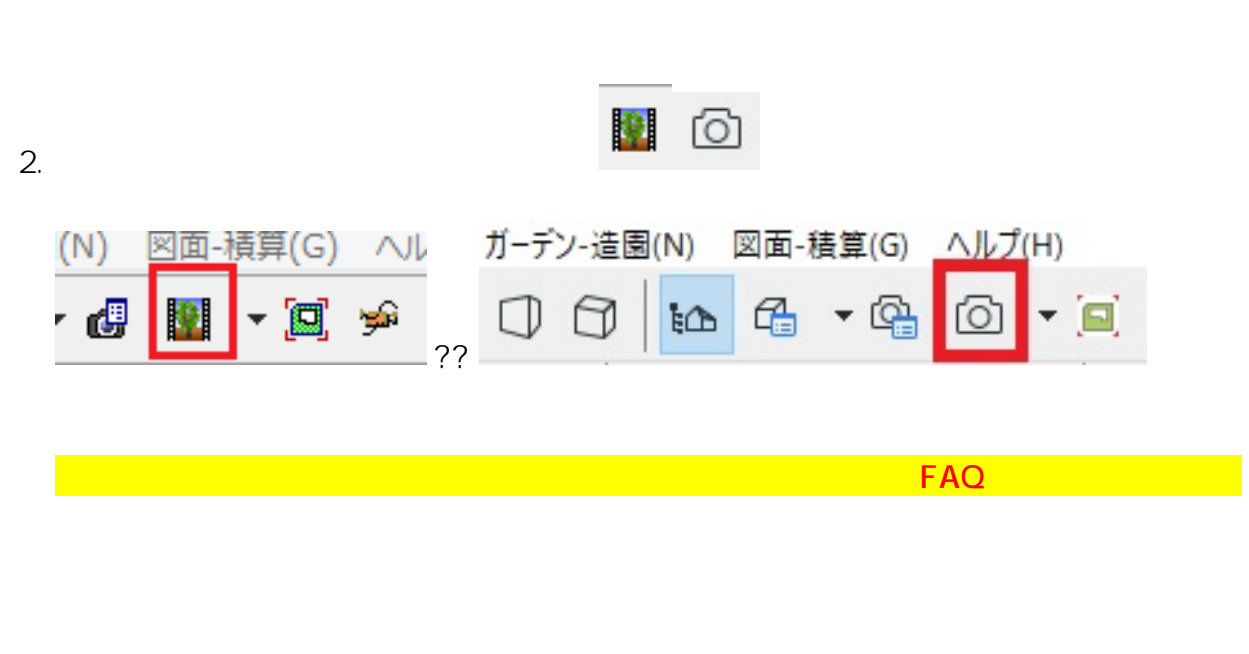

**RIKCAD9**

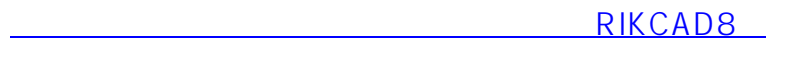

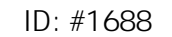

 $: 2019 - 04 - 1913224$ 

製作者: 大木本

 $2/2$ **(c) 2024 RIK <k\_sumatani@rikcorp.jp> | 2024-06-04 16:08:00** [URL: http://faq.rik-service.net/index.php?action=artikel&cat=50&id=689&artlang=ja](http://faq.rik-service.net/index.php?action=artikel&cat=50&id=689&artlang=ja)